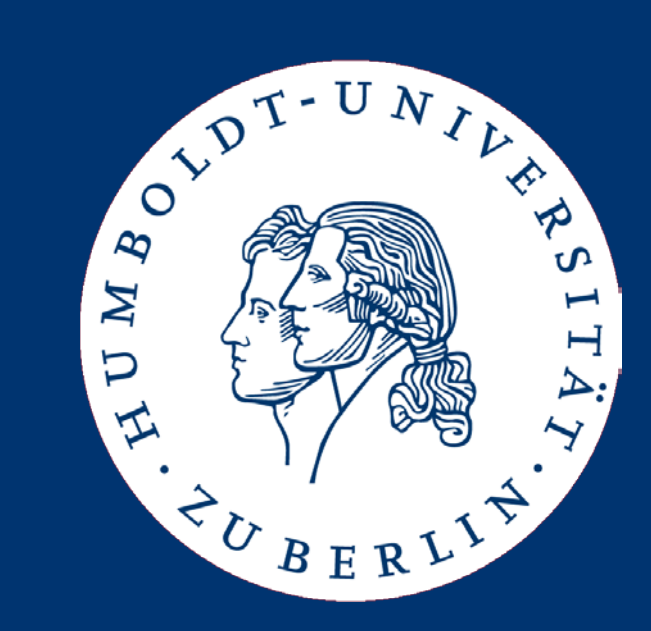

# **Text Analytics** Index-Structures for Information Retrieval

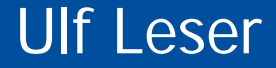

- Inverted files
- Storage structures
- Phrase and proximity search
- Building and updating the index
- Using a RDBMS
- Fundamental operation for all IR models: find(q, D)
	- Given a term q, find all docs from D containing the term
- Can be implemented using online search
	- Boyer-Moore, Keyword-Trees, etc.
- But
	- We generally assume that D is stable (compared to q)
	- We only search for terms (after tokenization)
	- The number of unique terms does not grow much with growing D
- These properties can be exploited to pre-compute a termbased index over D
	- Also called "full-text index"

## Inverted Files (or Inverted Index)

- Simple and effective index structure for terms
- Builds on the Bag of words approach
	- We give up on order of terms in docs (reappears later)
	- We cannot reconstruct docs based on index only
- Start from "docs containing terms" (~ "docs") and invert to "terms appearing in docs" (~ "inverted docs")

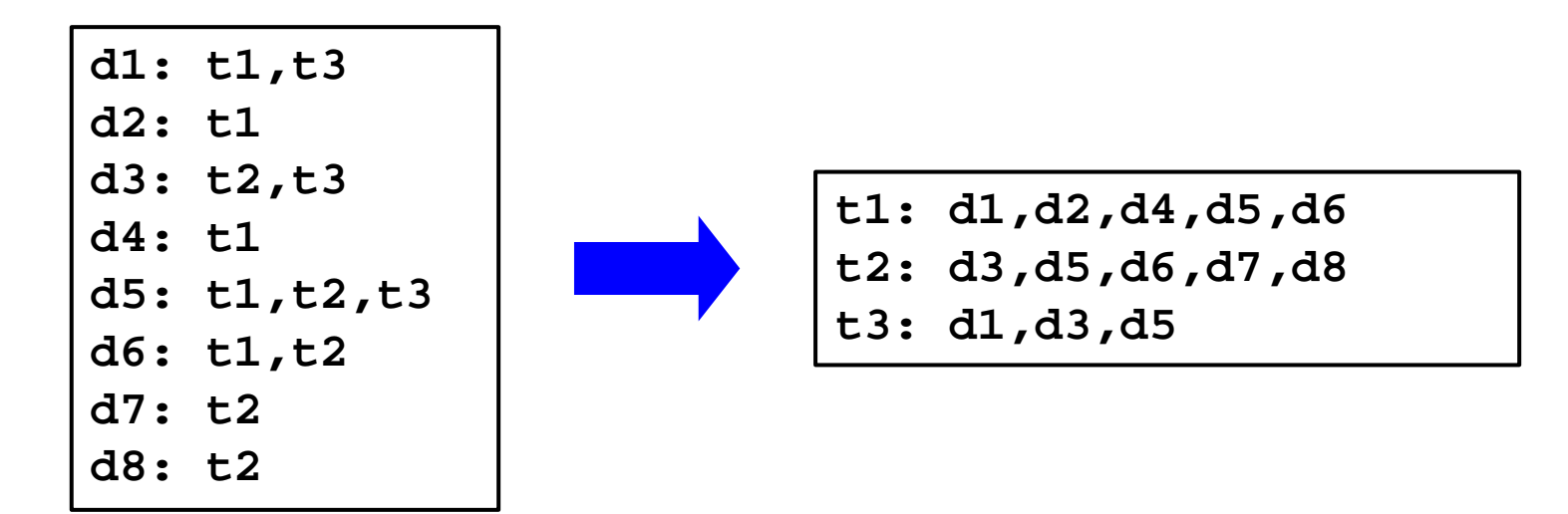

#### Building an Inverted File [Andreas Nürnberger, IR-2007]

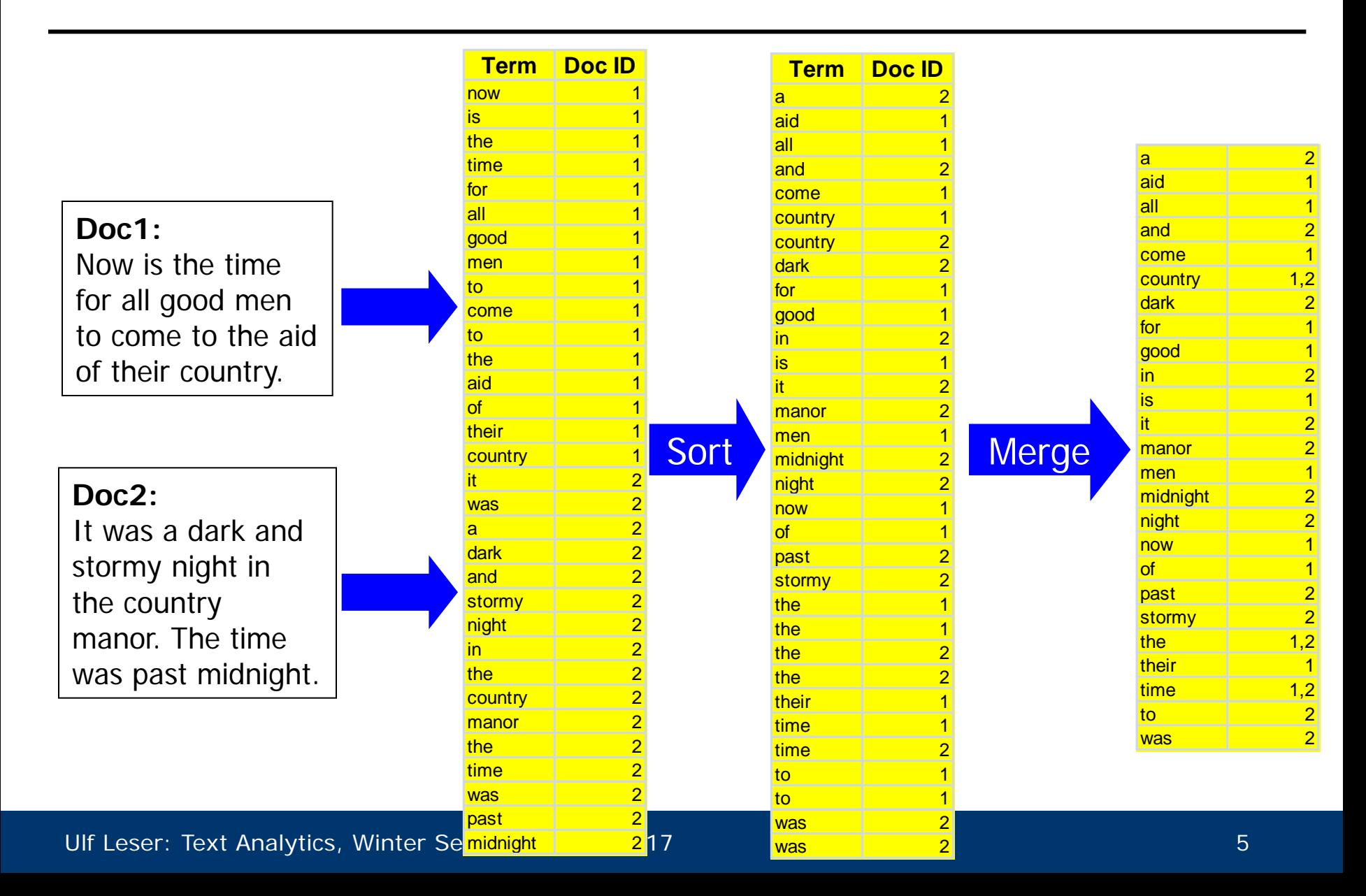

- For each query term  $k_i$ , look-up doc-list  $D_i$  containing  $k_i$
- Evaluate query in the usual order

$$
-k_i \wedge k_j : D_i \cap D_j
$$

$$
- \mathbf{k}_i \vee \mathbf{k}_j \; : \; \mathbf{D}_i \cup \mathbf{D}_j
$$

$$
- \text{ NOT } k_i: D \backslash D_i
$$

• Example

**(time AND past AND the) OR (men)**  $=$  (D<sub>time</sub> ∩ D<sub>past</sub> ∩ D<sub>the</sub>) ∪ D<sub>men</sub> **= ({1,2}** ∩ **{2}** ∩ **{1,2})** ∪ **{1} = {1,2}**

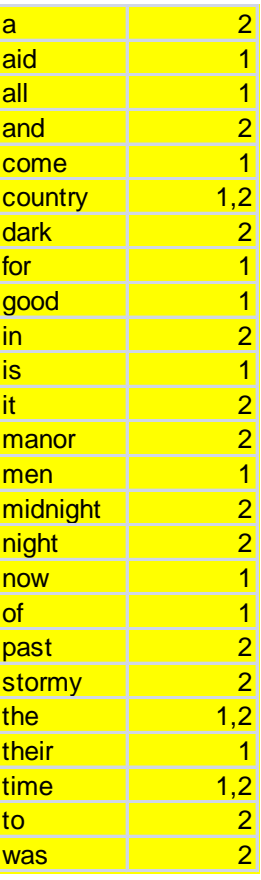

- How do we efficiently look-up doc-list D<sub>i</sub>?
	- Bin-search on inverted file: O( log(|K|) )
	- Inefficient: Random access on IO
	- Better solutions: Later
- How do we support union and intersection efficiently?
	- Naïve algorithm requires O(|D<sub>i</sub>|\*|D<sub>j</sub>|)
	- Better: Keep doc-lists sorted
	- Intersection **Di**∩**Dj** : Sort-Merge in O(|Di | + |Dj |)
	- Union **Di**∪**Dj** : Sort-Merge in O(|Di | + |Dj |)
	- $-$  If  $|D_i| \ll |D_j|$ , use binsearch in  $D_j$  for all terms in  $D_i$ 
		- Whenever  $|D_i| + |D_j| > |D_i|^* log(|D_j|)$
- Define selectivity sel( $k_i$ ) = DF<sub>i</sub>/ $|D|$
- Expected size of result is  $|q| = |D| * sel(q) = |D| * \prod sel(k_i)$ – Assuming AND and independence of terms *i*
- Intermediate result sizes vary greatly with different orders
	- These sizes have a large influence on runtime
	- How to keep size of intermediate results small?
	- Consider terms in order of increasing selectivity
- General queries
	- Optimization problem: Find optimal order of evaluation
	- $-$  **sel**( $k_i$ ∩ $k_j$ ) = **sel**( $k_i$ )\***sel**( $k_j$ )
	- $-$  **sel**( $k_i∪k_j$ ) = **sel**( $k_i$ )+**sel**( $k_j$ )-(**sel**( $k_i$ )\***sel**( $k_j$ ))

## Adding Frequency

- VSM with TF\*IDF requires term frequencies
- Split up inverted file into dictionary (with term and DF value) and posting list (with docID and TF values)

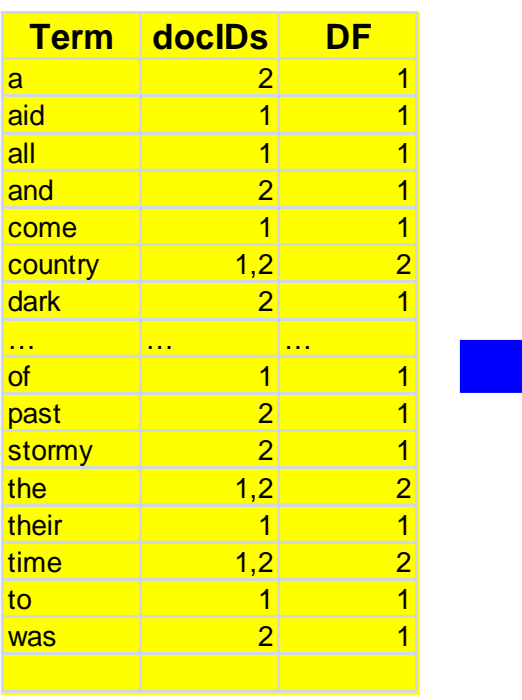

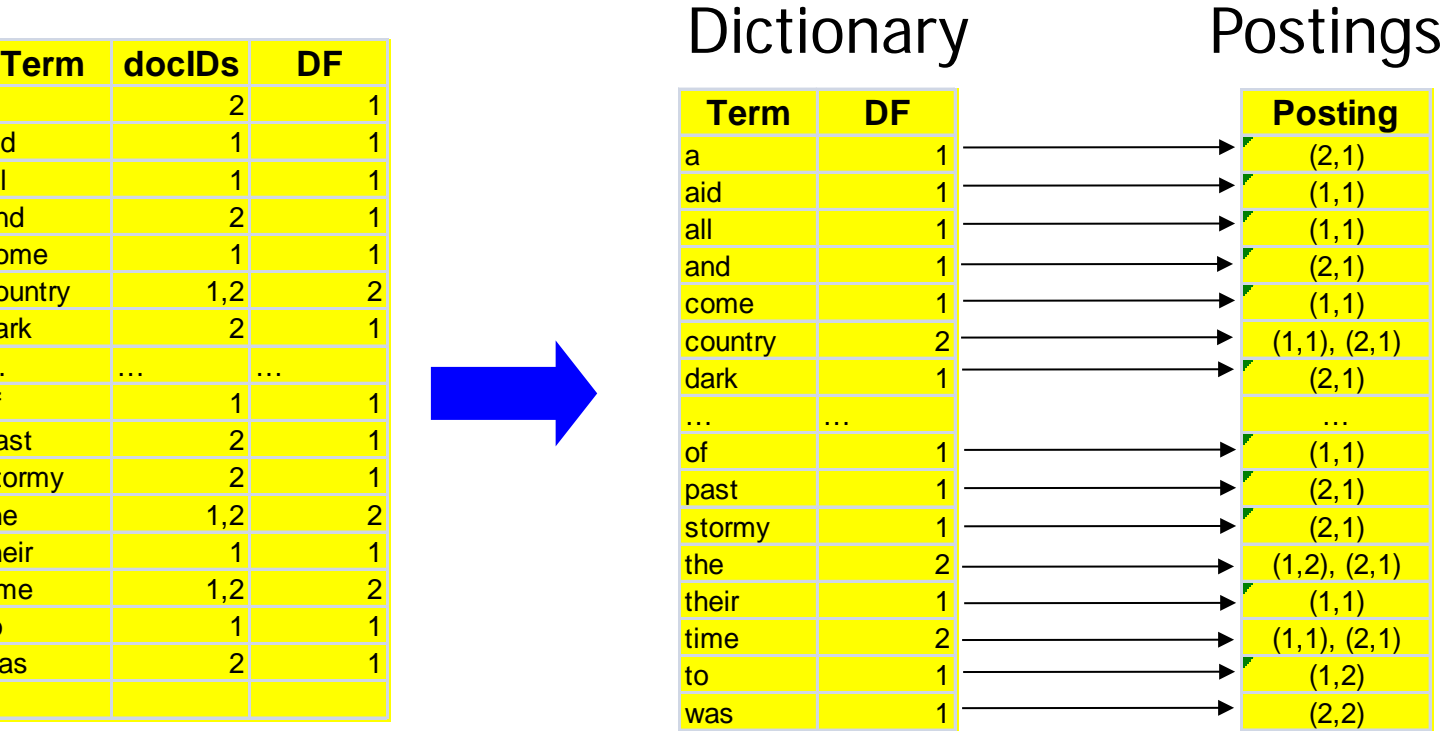

- Assume we want to retrieve the top-r docs
- Algorithm
	- Initialize an empty doc-list S (as hash table or priority queue)
	- $-$  Iterate through query terms  $k_i$ 
		- Walk through posting list (elements (docID, TF))
			- If docID∈S: S[docID] =+ IDF[ki ]\*TF
			- else: S = S.append( (docID, IDF[k<sub>i</sub>]\*TF))
	- Return top-r docs in S
- S contains all and only those docs containing at least one  $k_i$
- Sort query terms by decreasing IDF Values later terms have smaller IDF values – less weight
- Sort posting lists by decreasing TF values later docs have smaller TF values – less weight
- Several heuristics to exploit these facts
	- Stop adding docs to S in each posting if current TF value too small
	- Drop query terms whose IDF value is too small
		- Typically stop words with long posting lists much work, little effect
	- Compute TF<sub>i-max</sub> for each k<sub>i</sub>; stop after IDF<sub>i</sub>\*TF<sub>i-max</sub> gets too small
	- Assume we look at term  $k_i$  and are at position TF<sub>i</sub> in the posting list. If s<sup>r</sup>-s<sup>r+1</sup>> IDF<sub>i</sub>\*TF<sub>i</sub>, stop searching this posting list

– …

## **Illustration**

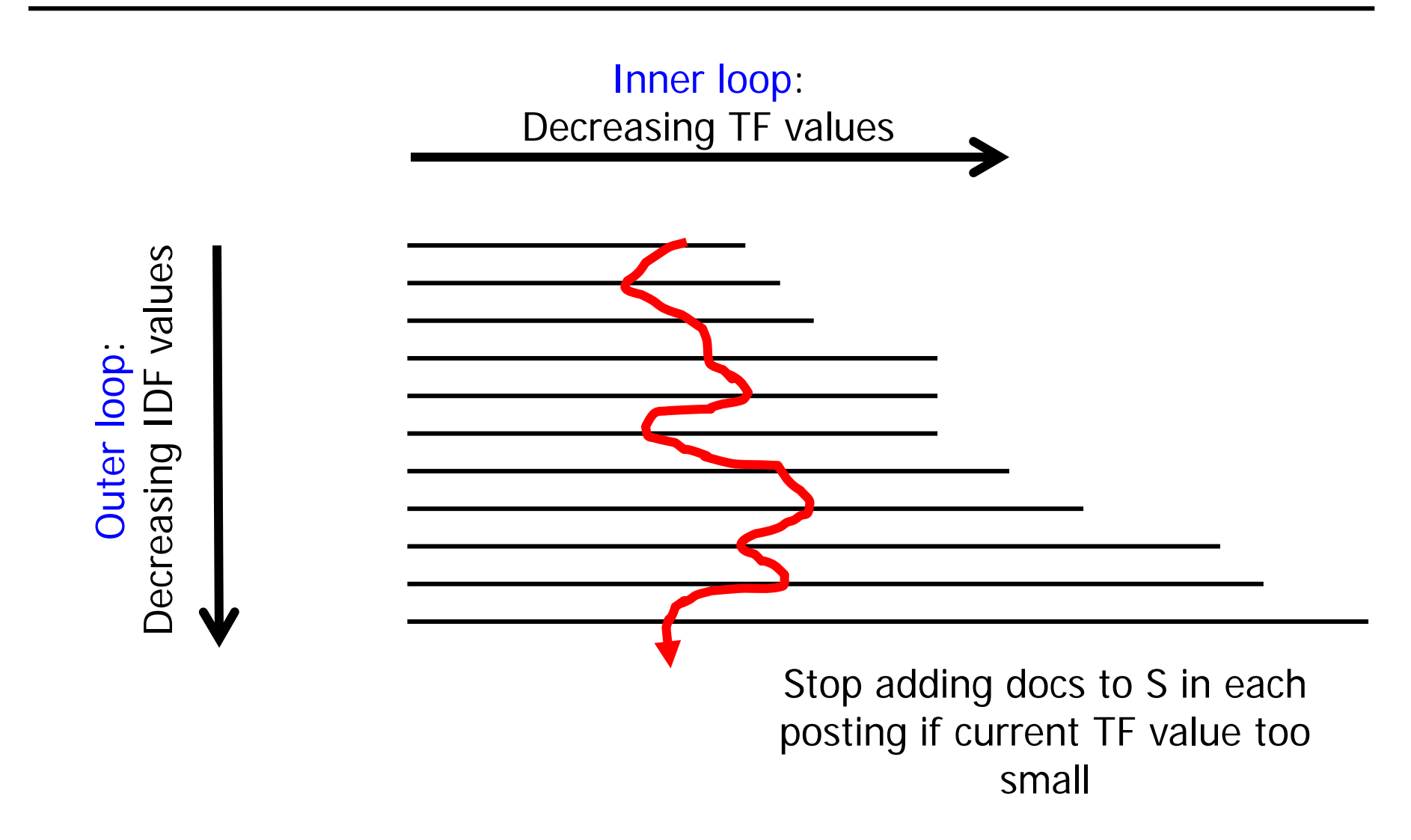

## **Illustration**

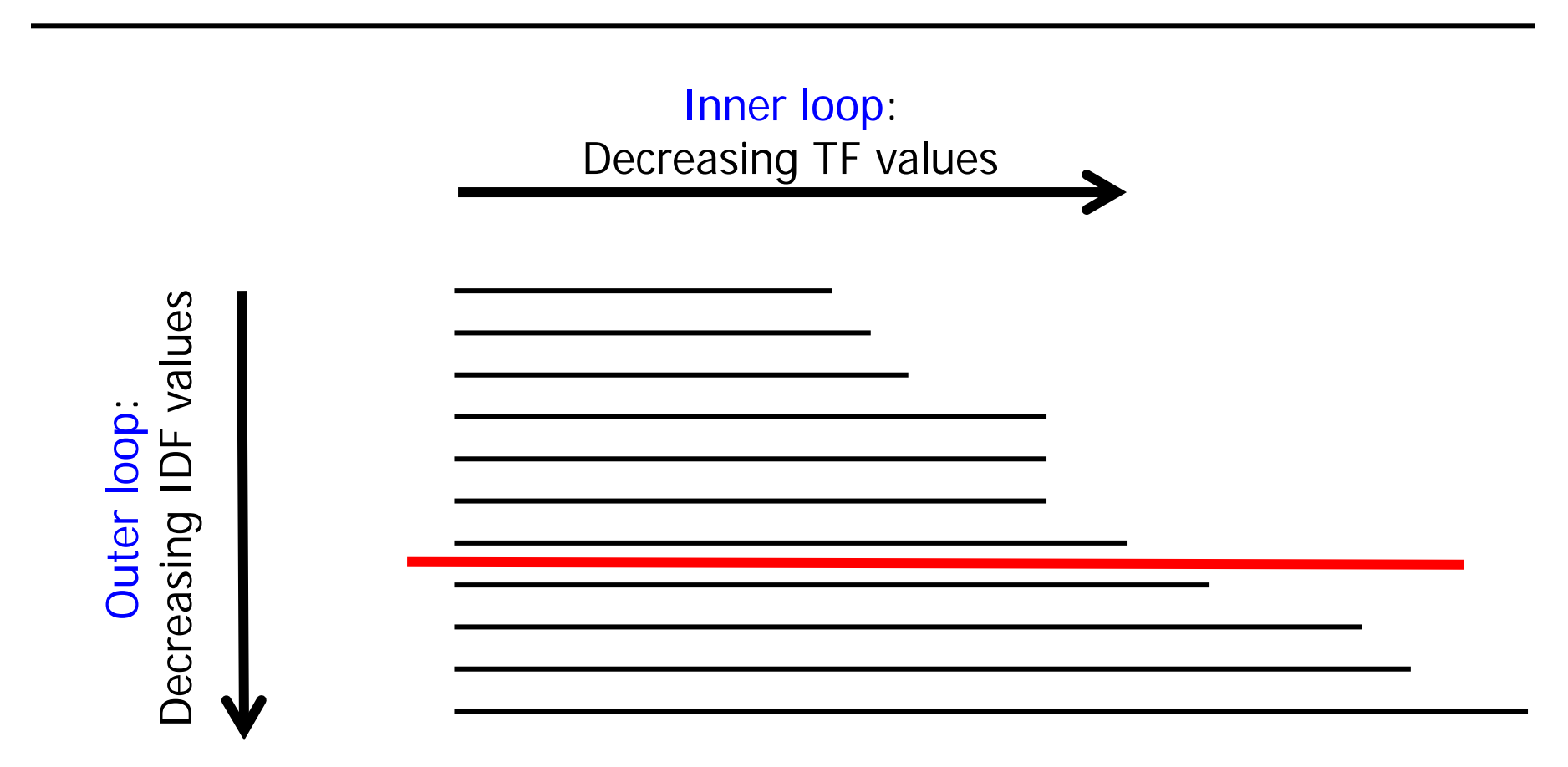

#### Drop query terms whose IDF value is too small

## **Illustration**

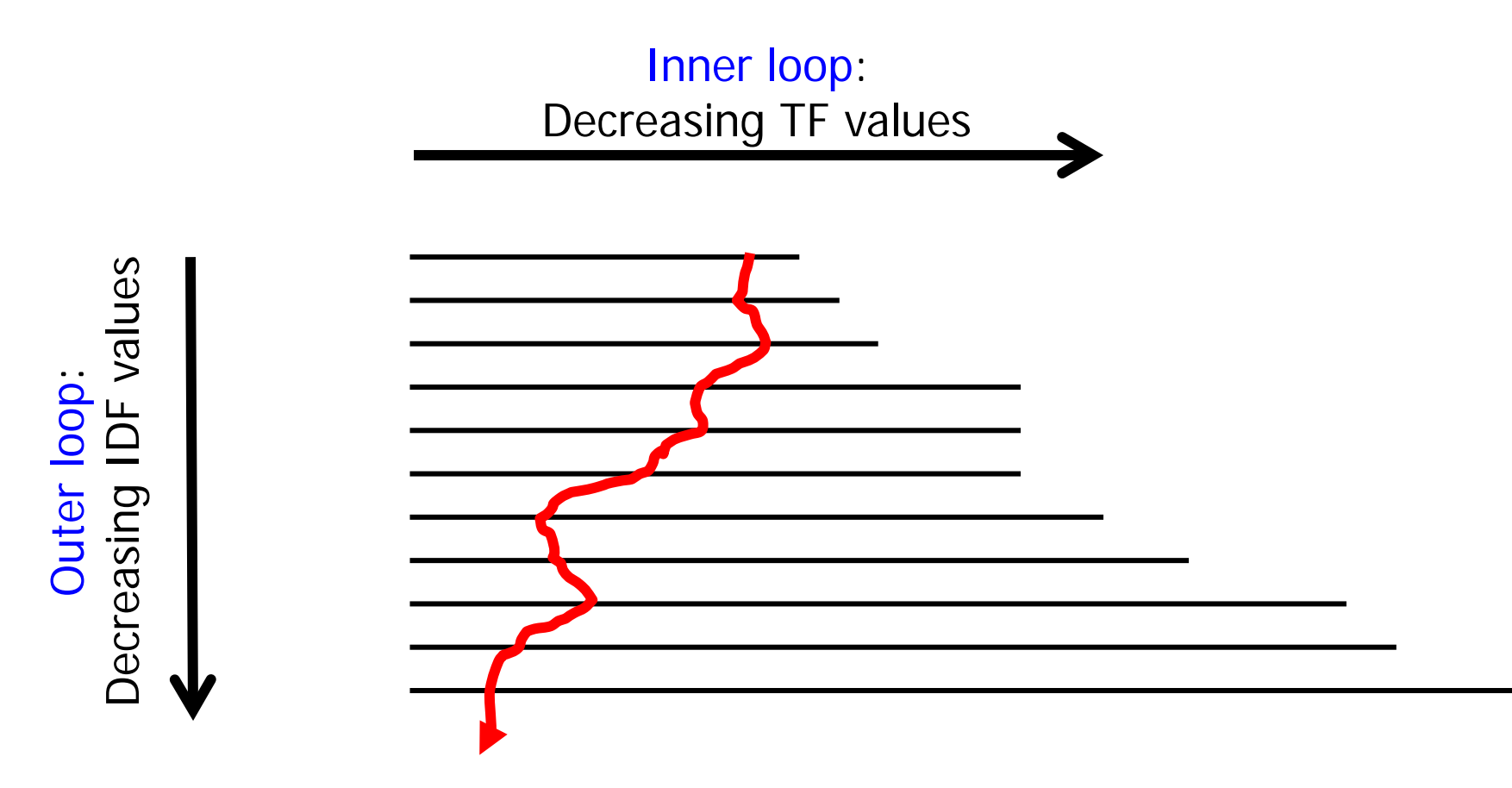

If  $s^r-s^{r+1}$  > IDF<sub>i</sub><sup>\*</sup>TF<sub>j</sub>, stop searching this posting list

- Size of dictionary:  $|K|$ 
	- Zipf's law: If |D| already is large, new terms appear only rarely
		- But there are always new terms, no matter how large D
		- Example: 1GB text (TREC-2) generates only 5MB dictionary
	- Typically: |K|<1 Million
		- Not true in multi-lingual corpora, web corpora, etc.
- Size of posting list
	- Theoretic worst case: O(|K|\*|D|)
	- Average case analysis is difficult, but certainly still large (in |D|)
- Implementation
	- Dictionary should always fit into main memory
	- Posting lists remains on disk
- General approach
- Storage structures
	- The dictionary
	- The posting lists
- Phrase and proximity search
- Building and updating the index
- Using a RDBMS

## Storing the Dictionary

- Dictionary are always kept in main memory
- Suitable data structures?

## Storing the Dictionary

- Dictionary are always kept in main memory
- Suitable data structures?
	- Sorted keyword array: Small and fast (binsearch), static
	- Balanced binary (AVL) tree: Larger and fast, dynamic
	- Hashing: Either small and slow or large and very fast
	- (Compressed) Prefix-tree: Much larger and much faster
- In the following
	- Assume  $|ptr| = |DF| = 4$ ;  $|K| = 1M$
	- Let |q| be total length of query in characters
		- Usually small; use as upper bound on the number of char comparisons
	- Let  $n=8*|K|=8M$  be the sum of lengths of all keywords
		- Assuming average word length = 8
- Elements: <keyword, DF, ptr>
- Since keywords have different lengths: Implementation will be (ptr1, DF, ptr2)
	- ptr1: To string (the keyword)
	- ptr2: To posting list
- Search: Compute log(|K|) memory addresses, follow ptr1, compare strings:  $O(log(|K|)$ <sup>\*</sup>|q|)
- Construction:  $O(|K| * log(|K|))$
- Space:  $(4+4+4)*1M + n \sim 20M$  bytes
- But: Adding keywords is painful

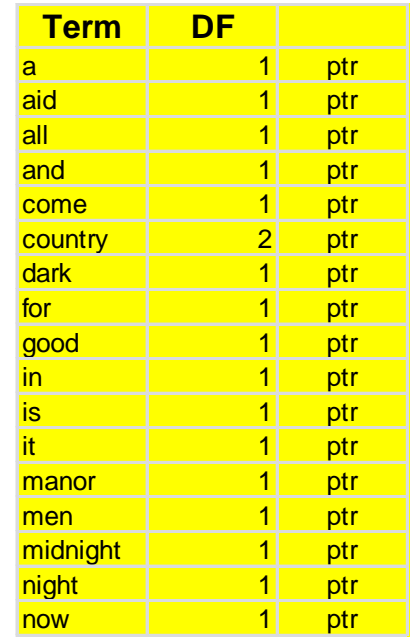

## Dictionary as AVL-style Search Tree

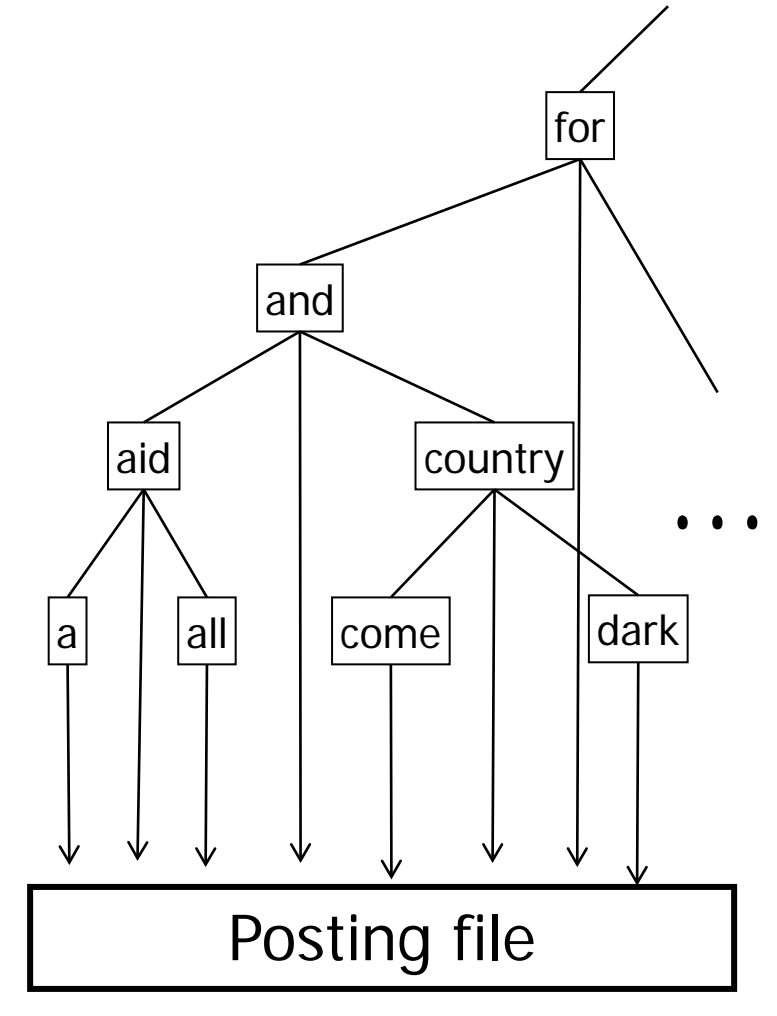

- Internal node: (ptr1, ptr2, ptr3, ptr4, DF)
	- String, posting, child1, child2
	- Leaf: (ptr1, ptr2, DF)
- Search: Follow pointer, compare strings: O(log(|K|)\*|q|)
- Construction: O(|K|\*log(|K|))
- Space
	- $-$  Internal:  $0.5M*(4+4+4+4+4)$
	- $-$  Leaves:  $0.5M*(4+4+4)$
	- $-$  Together:  $16M+n \sim 24MB$
- Adding keywords is simple
- Idea: Hash keywords into a hash table
	- Value is <ptr-to-posting-list,DF>
- In principle,  $O(1)$  access is possible ...
	- Construction: O(|K|)
	- Search time: O(|q|)
		- O(1) key comparisons, typical STRING hash functions look at all chars
	- Space: Difficult
		- Depends on size of hash table and expected length of overflow chains
- Only if collision-free hash function is used
	- Which requires hash tables much larger than |K|

## Dictionary as Prefix Tree (TRIE: Information ReTRIEval)

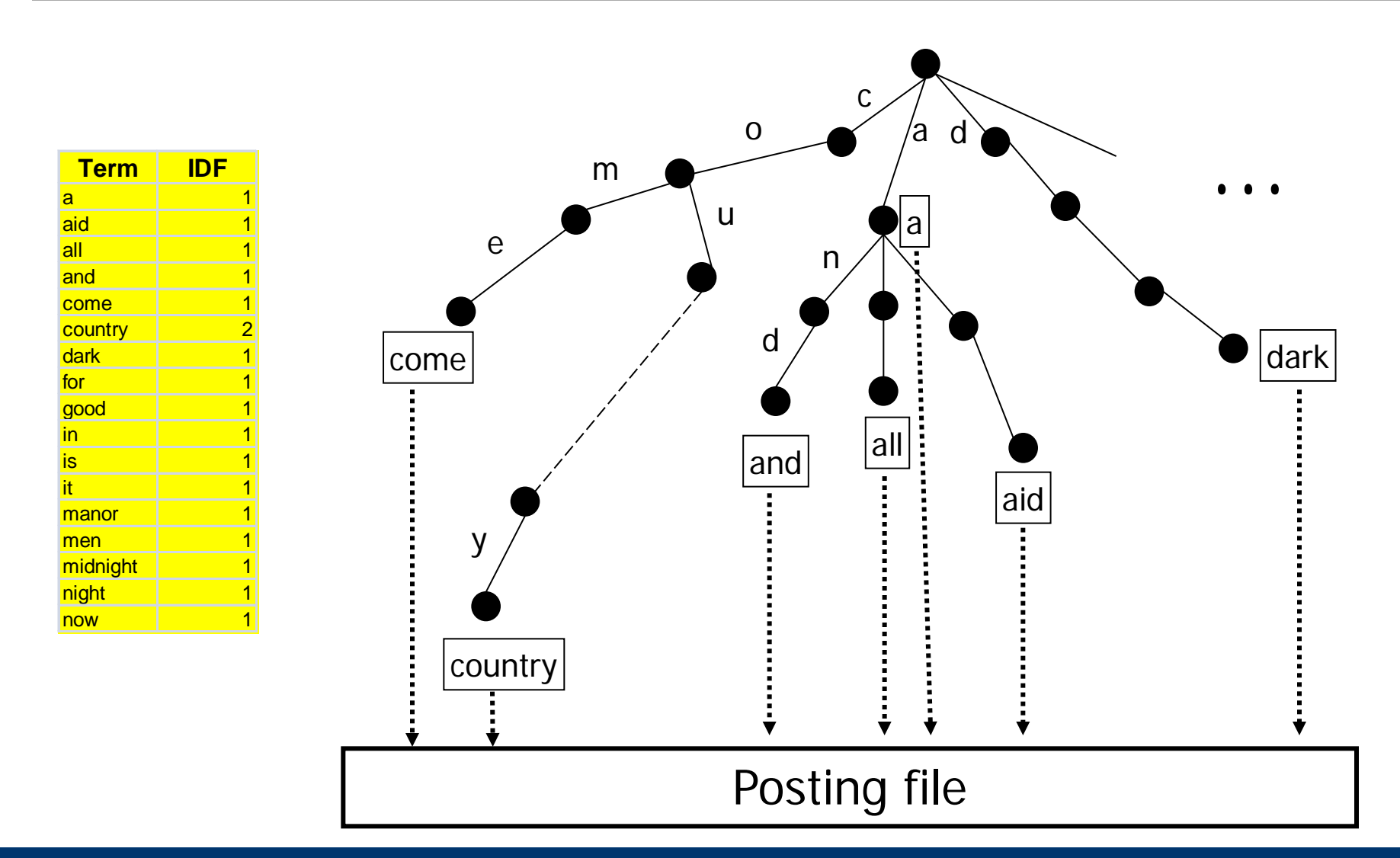

## Compressed Tries (Patricia Trees)

- Remove nodes with only one child
- Label edges with substrings, not single characters
- Saves space and pointers
- Search:  $O(|q|)$ 
	- Maximally |q| char-comps + max |q| ptr to follow

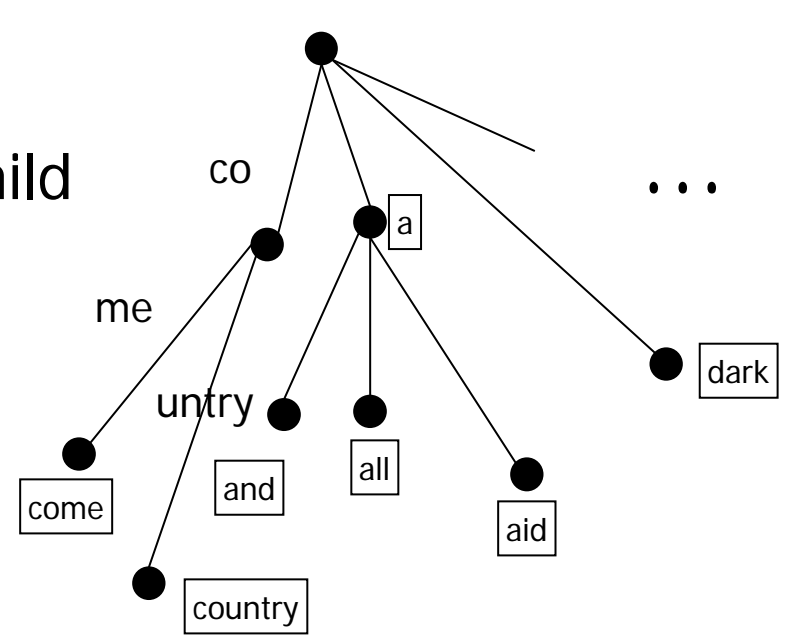

- Assumes O(1) for decision on child-pointer within each node
- Construction: O(n)
- Space ...

## Space of a Trie

- Space: Difficult to estimate
- Assume 4 full levels, then each last inner node having two different suffixes (1M leaves, alphabet size 26)
	- 26 nodes in 1st,  $26^2 700$  in  $2^{nd}$ ,  $26^3 17.000$  in  $3^{rd}$ ,  $26^4 450$ K in  $4^{th}$
	- Assume each incoming edge stores only 1 character
	- Nodes in first 3 levels store 26 pointer, nodes in 4th only two
		- Beware: No  $O(|q|)$  search any more
- Inner:  $(26+700+17K)*(26*ptr+1)+450K*(2*ptr+1) \sim 6M$
- Leaves:  $|K|*(string-ptr, posting-ptr, DF)+(n-|K|*4) \sim 16M$ 
	- We only need to store a suffix of each string, prefix is in tree
- Together: ~22M
	- But assumptions are very optimistic
	- Prefix trees are typically very space-consuming
- General approach
- Storage structures
	- The dictionary
	- The posting lists
- Phrase and proximity search
- Building and updating the index
- Using a RDBMS
- Posting file is usually kept on disk
- Thus, we need an IO-optimized data structure
- Suggestions?
- Posting file kept on disk: IO-optimized data structure
- Static
	- Store posting lists one after the other in large file
	- Posting-ptr is offset in this file
- Prepare for inserts
	- Reserve additional space per posting
		- Good idea: Large initial posting lists get large extra space
		- Many inserts can be handled internally
	- Upon overflow, append entire posting list at the end of the file
		- Place pointer at old position at most two access per posting list
		- Or update pointer in dictionary better if only one copy around
		- Generates unused space (holes) –regular reorganization
		- Reorganization requires updating all pointers in the dictionary
- General approach
- Storage structures
- Phrase and proximity search
- Building and updating the index
- Using a RDBMS
- What if we search for phrases: "Bill Clinton", "Ulf Leser"  $-$  ~10% of web searches are phrase queries
- What if we search by proximity "car AND rent/5"
	- "We rent cars", "cars for rent", "special care rent", "if you want to rent a car, click here", "Cars and motorcycles for rent", …
- We need positional information

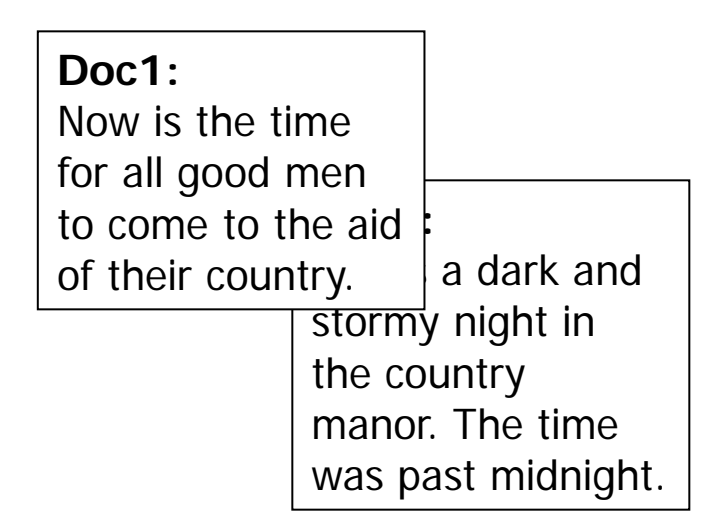

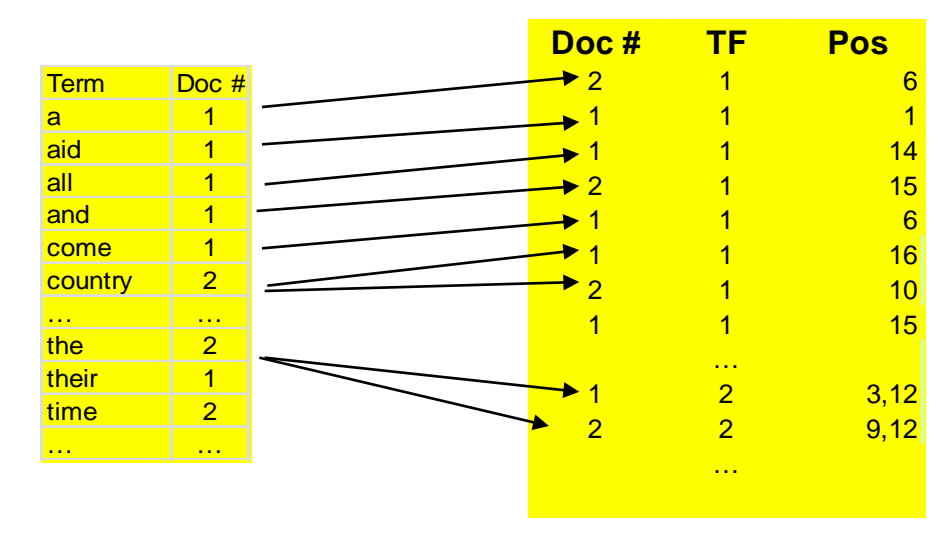

- Search posting lists of all query terms
- During intersection, also positions must fit

#### **Effects**

- Dictionary is not affected
- Posting lists get much larger
	- Store many tuples (docID, pos)+TF instead of few docID+TF
	- Index with positional information typically 30-50% larger than the corpus itself
	- Especially frequent words require excessive storage
- One trick: Compression of docIDs (delta encoding)
	- In large corpora, docID is a large integer
	- In contrast, positions are small ints no compression
	- Trick: Store length of gaps instead of docID
		- **t1: 17654,3,17655,12,17862,8,17880,4,17884,9, …**
		- **t1: 17654,3,1 ,12,207 ,8,18 ,4,4 ,9, …**

## Encoding

- Only pays off if we need few bits for small numbers but still have many bits for large numbers
- Variable-byte encoding
	- Always use at least 1 byte
	- Reserve first bit as "continuation bit" (cb) and 7 bit as payload
	- If cb=1, also use payload of next byte
		- **t1: 17654,3,1 ,12,207 ,8, …**
		- **t1: 17654,3,00000001,12,11001111|00000001,8, …**
	- Simple, small numbers not encoded optimally
- γ (gamma) codes (details skipped)
	- Always use minimal number of bits for value
	- Encode length in unary encoding

## Bi-Gram Index

- Alternative for phrase queries: Index over bi-grams
	- $-$  , The fat cat ate a rat "  $-$  the fat",  $\int$  fat cat",  $\int$  cat ate ", ...
- Phrase query with |q| keywords gets translated into |q|-1 lookups
- Done?
- Alternative for phrase queries: Index over bi-grams
	- $-$  , The fat cat ate a rat "  $-$  , the fat ",  $\mathsf{r}_r$  fat cat ",  $\mathsf{r}_r$  cat ate ", ...
- Phrase query with |q| keywords gets translated into |q|-1 lookups
- Done?
	- Bi-gram need not appear sequentially in the doc
	- Need to confirm match after loading the doc
	- But very high disambiguation effect due to regularities in natural languages
- Advantage: Simple, fast
- Disadvantage: Very large dictionary
- Phrase search = proximity search with distance one
- Proximity search
	- Search doc-lists with positional information for each term
	- Upon intersection, consider doc-ID and position information
	- Can get quite involved for multi-term queries
		- "car AND rent/5 AND cheap/2 AND toyota/20" "cheap" between 1 and 7 words from "car", "toyota" between 1 and 22 words from rent …
	- All conditions must be satisfied
- General approach
- Storage structures
- Phrase and proximity search
- Building and updating the index
- Using a RDBMS
- Assume a very large corpus: Trillions of documents – We still assume that dictionary fits in memory
- How can we efficiently build the index?
- Partition corpus in blocks fitting into memory
- Algorithm
	- Keep dictionary always in memory
	- For each block: Load, create postings, Flash to disk
	- Merge all blocks
		- Open all blocks at once
		- Skip through all files keyword-by-keyword in sort-order
		- Merge doc-lists of equal keywords and flash to disk
- Requires 2 reads and 2 writes of all data
	- If there are enough file handles to open all blocks at once
- Requires many large sorts in main memory

## Updating an index: INSERT  $d_{new}$

- What has to be done?
	- Foreach k<sub>i</sub>∈d<sub>new</sub>
		- Search  $k_i$  in dictionary
		- If present
			- Follow pointer to posting file
			- Add d<sub>new</sub> to posting list of  $k_i$
			- If list overflows, move posting list to end of file and place pointer
		- If not present
			- $-$  Insert k<sub>i</sub> into dictionary
			- Add new posting list  ${d_{new}}$  at end of posting file
- Disadvantage
	- Degradation: Many pointers in file, many terms require 2 IO
		- Especially the frequent ones
	- Index partly locked during updates
- All updates are performed on a second, auxiliary index – Keep it small: Always in memory
- Searches need to search real and auxiliary index
- When aux index grows too large, merge into real index
	- Try to append in-file: Same problem with degradation
	- Or read both indexes and write a new real index
	- In both cases, the index is locked
	- Solution: Work on a copy, then switch file pointers
- Alternative: Ignore new docs, periodically rebuild index
- General approach
- Storage structures
- Phrase and proximity search
- Building and updating the index
- Using a RDBMS

## Implementing an Inverted File using a RDBMS

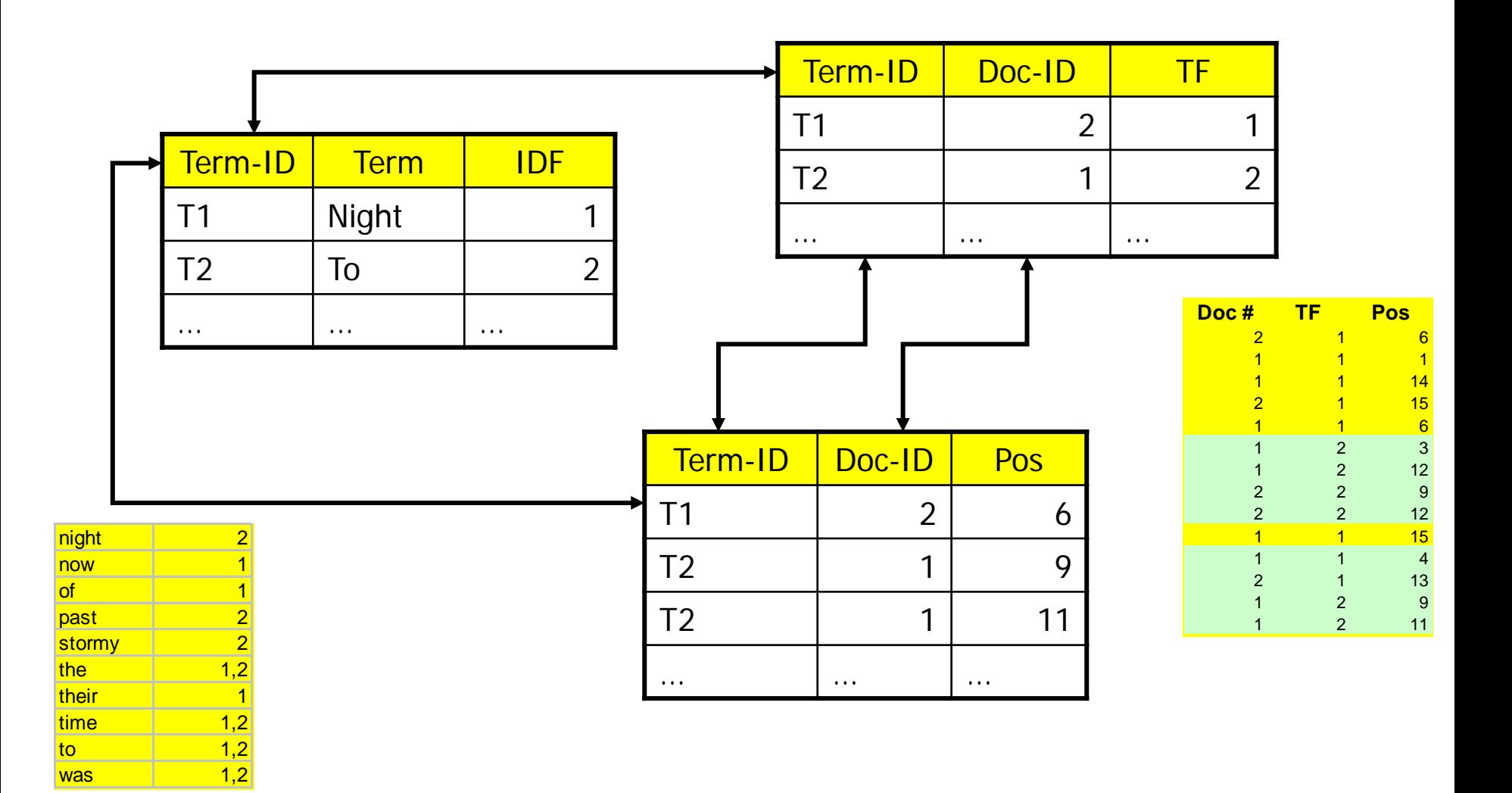

Ulf Leser: Text Analytics, Winter Semester 2016/2017 42

## Example Query 1

- Boolean: All docs containing terms "night" and "to"
	- **SELECT D1.docid FROM terms T1, terms T2, termdoc D1, termdoc D2 WHERE T1.term='night' AND T2.term='to' AND D1.termid=T1.termid AND D2.termid=T2.termid AND D1.docid = D2.docid;**

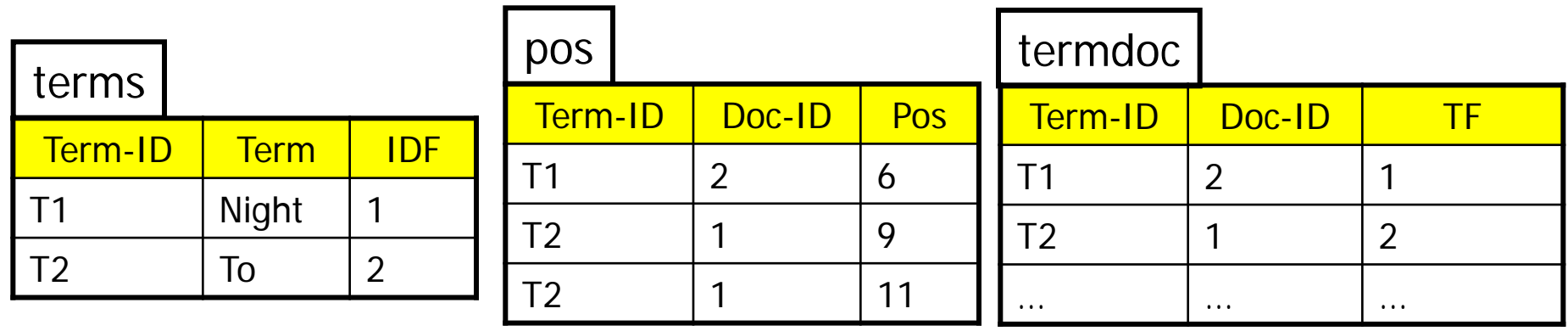

## Example Query 2

- VSM queries
	- We need to compute the inner product of two vectors
		- We ignore normalization
		- We assume TF-values of query terms are 1, others are 0
	- It suffices to aggregate TF values of matching terms per doc
- Example: Compute score for "night rider" (two terms)

```
– SELECT did, sum(tf)
FROM ( SELECT D.docid did, T.term term, tf
          FROM terms T, termdoc D
          WHERE T.term='night' AND D.termid=T.termid)
          UNION 
          SELECT D.docid did, T.term term, tf
          FROM terms T, termdoc D
          WHERE T.term='rider' AND D.termid=T.termid) docs
GROUP BY did;
```
## Access Methods in a RDBMS

- Use B<sup>\*</sup>-Indices on ID columns
- Searching a term
	- Requires O(log(|K|) random-access IO
		- Mind the base of the logarithm: Block size
		- For <100M terms, this usually means <3 IO (cache!)
	- Accessing the posting list: O(log(n)) quasi-random-access IO
		- Where n is the number of term occurrences in D
		- Access is a lookup with term-ID, then seq. scan along the B\*-leaves
	- Compared to IR: Dictionary in memory, posting is accessed by direct link, then only sequential IO
- Advantages: Simple, easy to build
- Disadvantages: Much slower
	- More IO, general RDBMS overhead, space overhead for keys, …
- Explain idea and structure of inverted files?
- What are possible data structures for the dictionary? Advantages / disadvantages?
- How can posting lists be managed?
- How much bigger is an inverted file with positions than without?
- How can one efficiently build a large inverted file from scratch?